## Memoria virtual

La memoria real sólo admitía programas que cupieran totalmente en memoria.

Los sistemas de gestión de la memoria real están sujetos a la exigencia de que un programa, para ejecutarse, debe estar cargado en memoria en su totalidad.

Con la memoria virtual no es necesario que todo el programa esté cargado en memoria para ejecutarse.

## Memoria virtual

Es la técnica de gestión que, combinando HW y SW, permite la ejecución de programas parcialmente cargados en memoria real.

Tiene las ventajas:

- La memoria "lógica" puede ser mayor que la real disponible.
- Ya que cada programa ocupa menos memoria real se puede elevar el índice de multiprogramación.

El S.O podrá tomar sólo la parte de instrucciones y datos que sean realmente necesarios y copiarlos en memoria, dejando el resto en el disco.

Sólo cuando necesite las partes que están en el disco las traerá a memoria y devolverá a disco lo anterior que ya no es necesario.

El usuario no notará nada especial salvo que el programa se ejecuta algo más "lento". El usuario tiene la sensación de que el programa está todo en memoria.

Paginación

La memoria física se divide en MARCOS (frames).

La memoria lógica se divide en PÁGINAS.

El S.O mantiene una tabla de páginas donde "apunta" las páginas que están ocupando un marco de memoria física y el marco que ocupan.

## Paginación

### Memoria lógica **Memoria física**

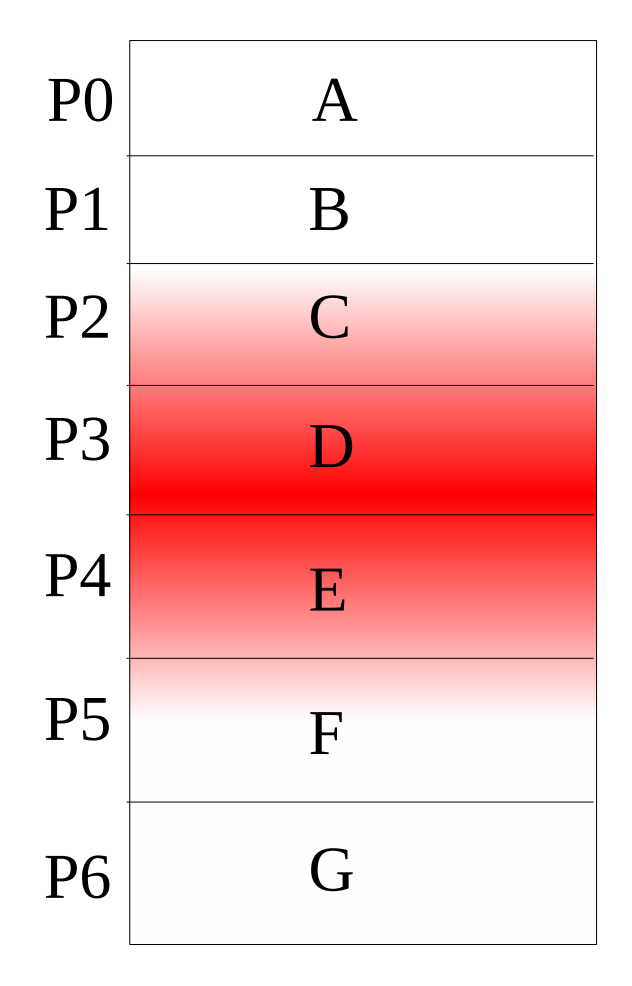

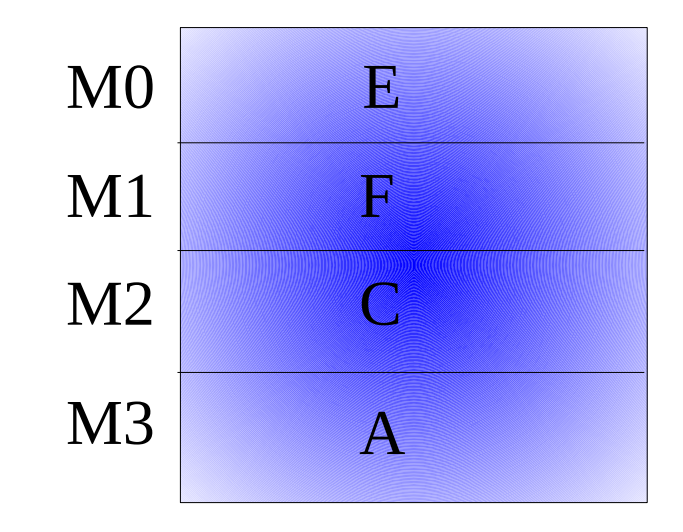

#### Tabla de páginas

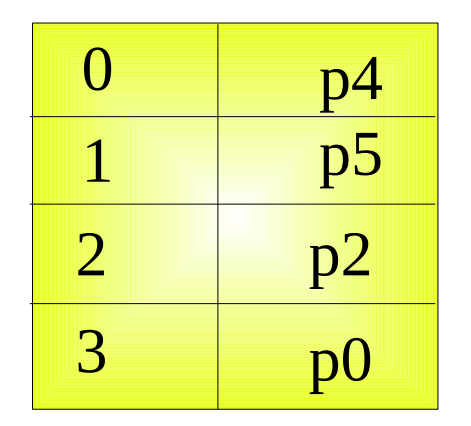

## Paginación

Cada dirección que genere el procesador se dividirá en dos componentes:

- Número de página (p)
- Desplazamiento en la página (d)

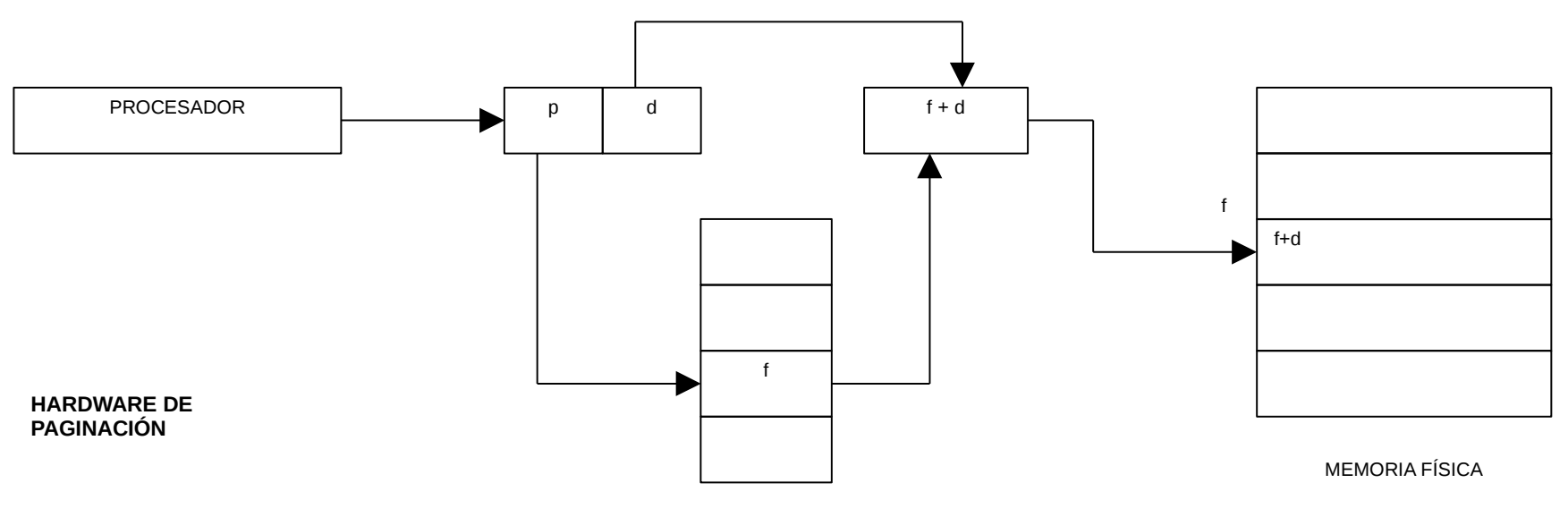

TABLA DE PÁGINAS

## Paginación

Cuando el procesador genere una dirección de una página que no se encuentre memoria física se produce una "falta de página".

Actúa entonces el algoritmo de reemplazamiento de página que debe:

#### Reemplazamiento de páginas:

- 1.- Encontrar la página solicitada en el almacenamiento secundario.
- 2.- Encontrar un marco libre si existe y utilizarlo.
- 3.- Si no existe marco libre utilizar un algoritmo de reemplazamiento para seleccionar la página a reemplazar.
- 4.- Guardar la página reemplazada en el almacenamiento secundario.
- 5.- Llevar la página solicitada al marco libre y actualizar la tabla de asignación.

Paginación

Algoritmos de reemplazo de página:

FIFO:

Busca la página que primero entró en memoria física reemplazándola por la solicitada por el procesador.

LRU:

Busca la página que hace más tiempo se utilizó reemplazándola por la solicitada por el procesador.